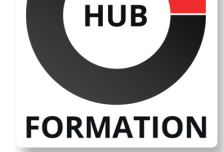

#### **ET METIERS DE L'INFORMATIQUE**

# Formation SQL Server, administration versions 2016, 2014 et 2012

N° ACTIVITÉ : 11 92 18558 92 TÉLÉPHONE : 01 85 77 07 07 E-MAIL : inscription@hubformation.com

# **Objectifs**

| Installer et configurer le SGBD Microsoft SQL Server 

Créer une base de données et organiser le stockage des fichiers de données Définir les permissions et contrôles d'accès sur la base et gérer les certificats

Automatiser et planifier des tâches d'administration courante

| Créer des plans de sauvegarde et de restauration des données 

| Mettre en place des surveillances en continu de la base sur les modifications et sur ses performances

### Public

| Administrateurs de base de données, responsables d'exploitation, administrateurs et ingénieurs systèmes.

# **Prérequis**

| Bonnes connaissances de l'utilisation de SQL Server, de la manipulation des bases de données et du langage SQL. Connaissances de base de l'administration Windows 2003/2008.

# Programme de la formation

#### **Installation et configuration**

Les tâches de l'administrateur et les moyens à sa disposition.

- | Architecture générale de SQL Server.
- | Installation, migration.
- Les outils de configuration. SQL Server Configuration Manager.
- Outil de gestion des services, du réseau.
- Présentation des outils client.
- Les objets et bases de données système.

| Travaux pratiques Installation de SQL Server. Utilisation des outils de consultation dynamique. Configuration à l'aide du Policy Based Management (PBM).

#### **Gestion des espaces de stockage**

Moteur de stockage et stockage physique.

Allocation des objets.

Partitionnement des tables et index. Fonction de partition. Schéma de partition. Colonnes calculées.

Gestion de la taille et de la croissance des bases.

| Clichés de bases de données (SNAPSHOT). Opérations d'instantanés 

| Insertion et importation de données. Options principales de BULK INSERT ou BCP. 

| Travaux pratiques Création d'une base. Gestion des fichiers. Création d'instantanés (clichés).

### **Sécurité et chiffrement**

| Sécurité externe et interne. 

Sécuriser la connexion et les sessions, modèle de sécurité interne.

| Modes d'authentification. Résolution des noms. 

Les rôles : rôles de serveur, rôles fixes de bases de données, rôles créés par l'utilisateur, rôles d'application. 

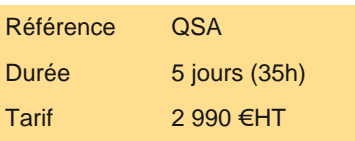

# **SESSIONS** PROGRAMMÉES

### A DISTANCE (FRA)

du 17 au 21 juin 2024

PARIS

du 10 au 14 juin 2024

AIX-EN-PROVENCE

du 17 au 21 juin 2024

### BORDEAUX

du 17 au 21 juin 2024

### LILLE

du 17 au 21 juin 2024

#### **LYON**

du 17 au 21 juin 2024

### **NANTES**

du 17 au 21 juin 2024

SOPHIA-ANTIPOLIS

# du 17 au 21 juin 2024

**STRASBOURG** 

du 17 au 21 juin 2024

#### **TOULOUSE**

du 17 au 21 juin 2024

VOIR TOUTES LES DATES

Contexte d'exécution.

| Chiffrement des données (symétrique, asymétrique). Architecture de chiffrement. 

Clé principale de base de données. Sauvegarde et restauration des clés.

Extensible Key Management. 

Certificats SQL Server, exemple d'utilisation.

Métadonnées de chiffrement.

| Transparent Data Encryption. 

| Audit de base de données, syntaxe de création d'événements à auditer. 

| Travaux pratiques Manipulation des permissions et des contrôles d'accès. Gestion

des certificats.

### **Tâches d'administration**

Planification de tâches par l'agent SQL Server.

| Organisation des travaux : catégories de travaux, types d'étapes, règles de précédence et erreurs, notifications. 

Planification des travaux, rôles spécifiques de MSDB. Journal d'exécution, moniteur.

| Paramétrage de l'Agent SQL. Configuration d'alertes et de notifications. Gestion des opérateurs. 

Envoi d'emails depuis SQL Server : configuration des paramètres de Database Mail, de l'Agent pour l'envoi de mails.

Configuration de travaux multiserveurs. Redirection d'événements.

Déclencheurs DDL. Evénements SQL Server : performance, WMI, WQL.

| Vérification de l'intégrité physique. Récupérer des informations de bas niveau sur le moteur SQL Server (DBCC). 

Rappels sur la structure des index et maintenance des index. Vues indexées. Index de texte intégral.

Recalcul des statistiques.

L'outil de plan de maintenance. Utiliser SQL Server Data Tools.

| Travaux pratiques Automatisation et planification des travaux d'administration.

### **Sauvegardes et restaurations**

Les différents types de sauvegarde (complète, différentielle, journal..).

| Mode de récupération (complet, simple, journalisé en bloc...) et influence sur la récupération des données. 

Mise en place d'une stratégie de sauvegarde.

Sécurité des sauvegardes.

Sauvegardes en T-SQL : intégrité. Sauvegardes multifichiers, multifamilles.

Planification des sauvegardes.

Restauration de bases, réparation des environnements endommagés.

Restauration de journal.

Restauration dans une base différente.

Restauration de page.

Sauvegarde des bases système. Restauration de Master.

| Travaux pratiques Création de configuration de sauvegardes et de restaurations.

#### **Surveillance et performances**

| Le profiler et l'eXtended Events (XEvents) pour tracer l'utilisation. 

Les événements étendus.

Déclencheurs DDL pour tracer les modifications de structures.

| Vues de métadonnées et vues de gestion dynamique. Procédures stockées de métadonnées. 

Le moniteur de performances Windows. Compteurs et événements utilisateurs. Database Tuning Advisor.

| Visualisation des verrous et blocages, détection et traitement des verrous mortels (deadlocks). 

Configuration du serveur et des bases de données. Le gouverneur de ressources.

| Travaux pratiques Mise en place des surveillances sur les modifications de structure. Utilisation des vues de gestion dynamique. Gestion d'un verrou mortel.

# Méthode pédagogique

Chaque participant travaille sur un poste informatique qui lui est dédié. Un support de cours lui est remis soit en début soit en fin de cours. La théorie est complétée par des cas pratiques ou exercices corrigés et discutés avec le formateur. Le formateur projette une présentation pour animer la formation et reste disponible pour répondre à toutes les questions.

# Méthode d'évaluation

Tout au long de la formation, les exercices et mises en situation permettent de valider et contrôler les acquis du stagiaire. En fin de formation, le stagiaire complète un QCM d'auto-évaluation.

Voici les prérequis techniques pour pouvoir suivre le cours à distance :

| Un ordinateur avec webcam, micro, haut-parleur et un navigateur (de préférence Chrome ou Firefox). Un casque n'est pas nécessaire suivant l'environnement.

| Une connexion Internet de type ADSL ou supérieure. Attention, une connexion Internet ne permettant pas, par exemple, de recevoir la télévision par Internet, ne sera pas suffisante, cela engendrera des déconnexions intempestives du stagiaire et dérangera toute la classe.

| Privilégier une connexion filaire plutôt que le Wifi.

| Avoir accès au poste depuis lequel vous suivrez le cours à distance au moins 2 jours avant la formation pour effectuer les tests de connexion préalables.

| Votre numéro de téléphone portable (pour l'envoi du mot de passe d'accès aux supports de cours et pour une messagerie instantanée autre que celle intégrée à la classe virtuelle).

| Selon la formation, une configuration spécifique de votre machine peut être attendue, merci de nous contacter.

| Pour les formations incluant le passage d'une certification la dernière journée, un voucher vous est fourni pour passer l'examen en ligne.

| Pour les formations logiciel (Adobe, Microsoft Office...), il est nécessaire d'avoir le logiciel installé sur votre machine, nous ne fournissons pas de licence ou de version test.

| Horaires identiques au présentiel.

### **Accessibilité**

Les sessions de formation se déroulent sur des sites différents selon les villes ou les dates, merci de nous contacter pour vérifier l'accessibilité aux personnes à mobilité réduite.

Pour tout besoin spécifique (vue, audition...), veuillez nous contacter au 01 85 77 07 07.